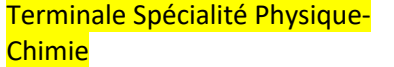

**Chapitre 5 : La lunette astronomique** Cours livre p 390 à 392

hachette éducation

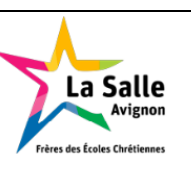

**Nom : …………………… Prénom : …………………. Classe : …………………….**

# **Mon livret « plan de travail et parcours d'exercices ».** *A remettre au professeur le jour du DS avec les feuilles d'exercices*

*Site internet : http://www.lasallesciences.com*

## **Les « attendus » du chapitre**

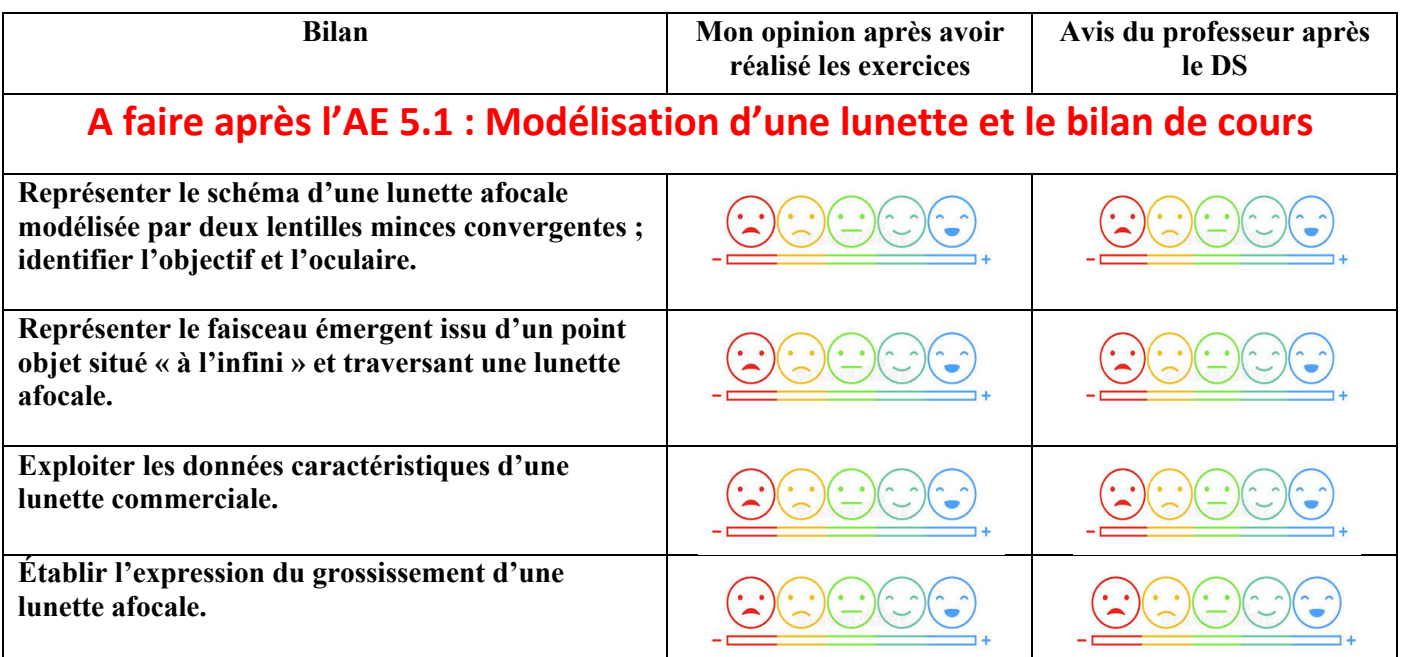

# **Les bons réflexes pour les exercices**

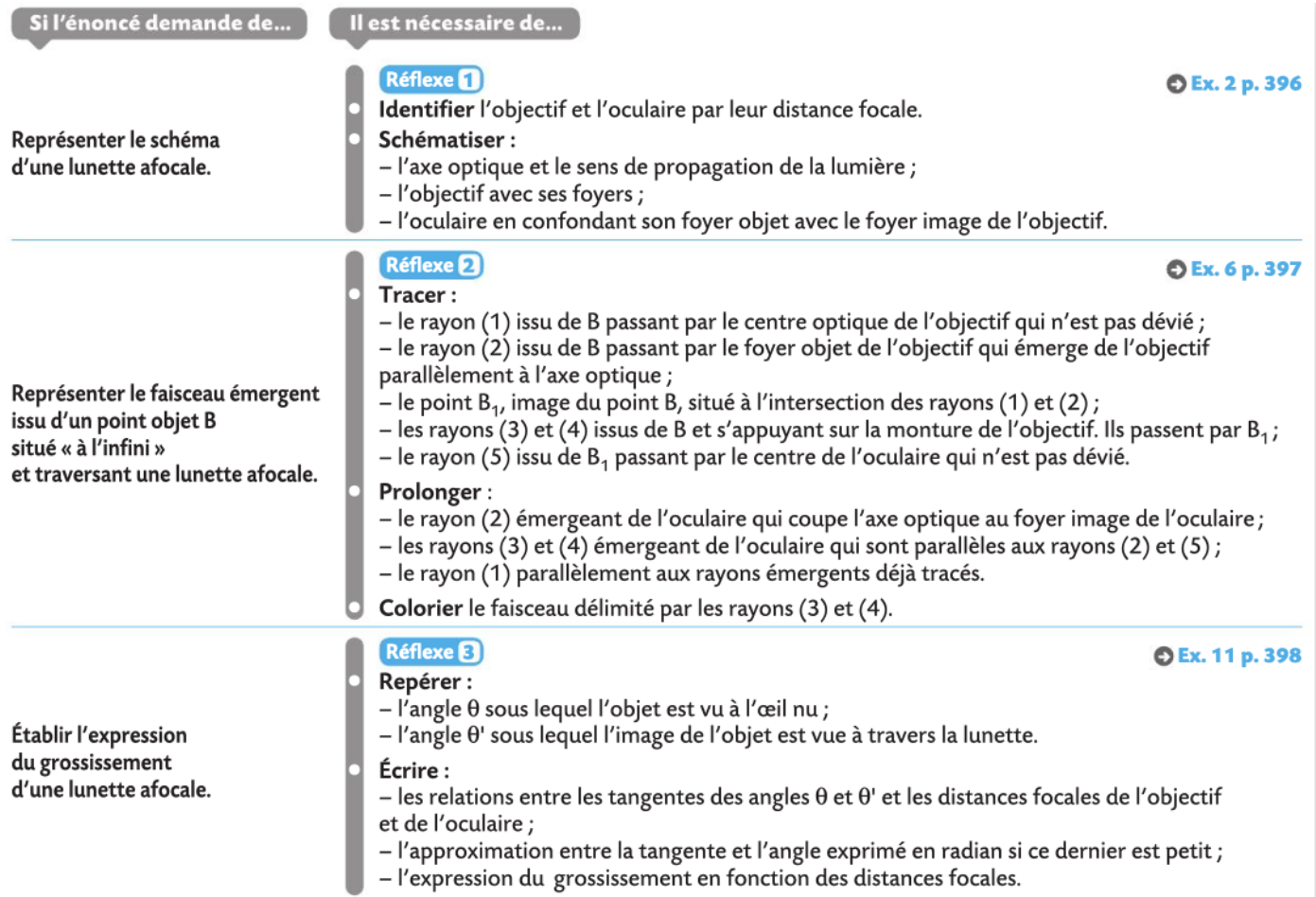

# **Les vidéos du chapitre**

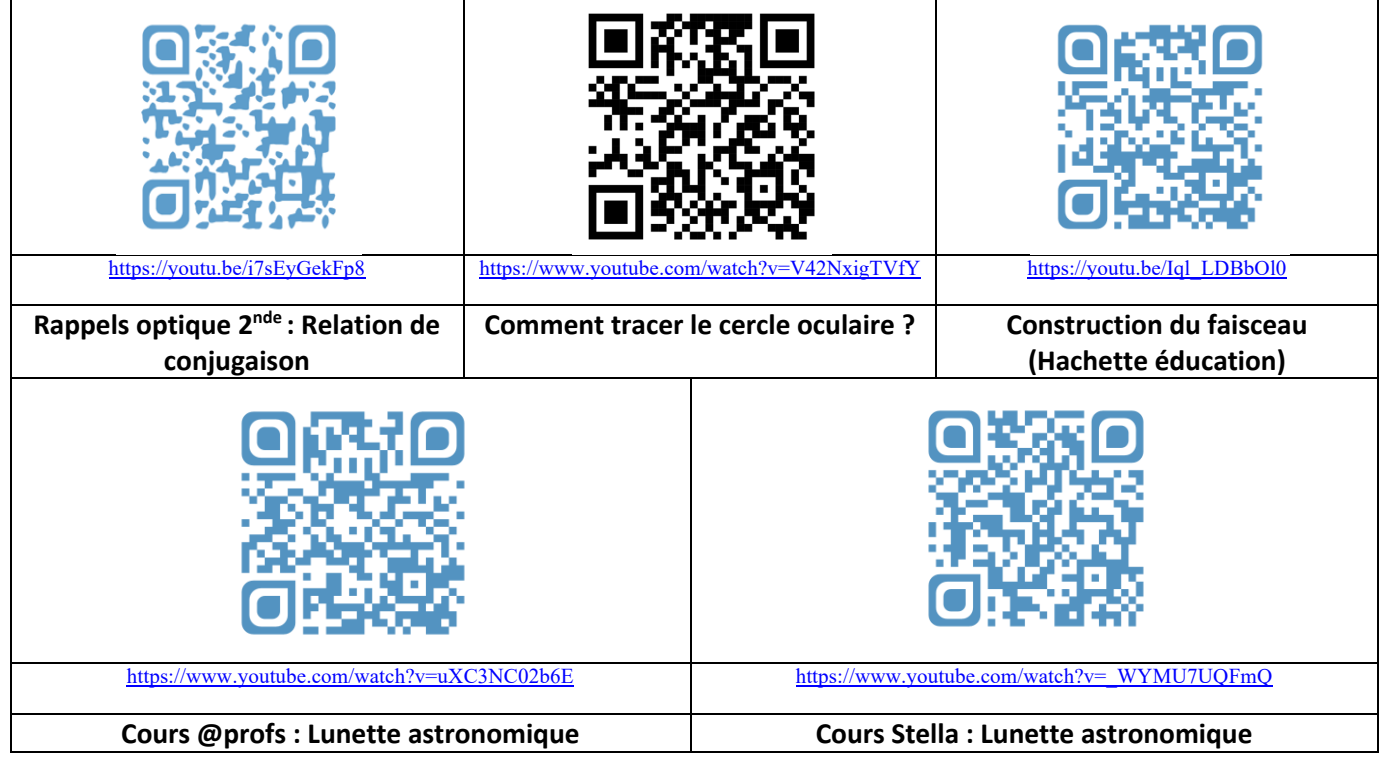

**Le plan de travail**

### **(surligner les étapes réalisées)**

**A faire dès la semaine où commence le chapitre en classe**

*Fiche de préparation au chapitre*

*Visionner la vidéo « rappels d'optique » de rappels de 1ère Réaliser une fiche de synthèse et étudier la carte bilan de la fiche. Faire les exercices de la fiche de préparation et comparer mes résultats à la correction disponible*

**A faire après l'AE 5.1 : Modélisation d'une lunette et le bilan de cours**

*Lire la correction de l'AE 5.1 Étudier l'ensemble du cours.* 

*Visionner les vidéos « Lunette astronomique » et « construction du faisceau ». Exercices d'application : 2-3-4-5-6-7-8-9-10-11-12-13-14 p 396 à 397*

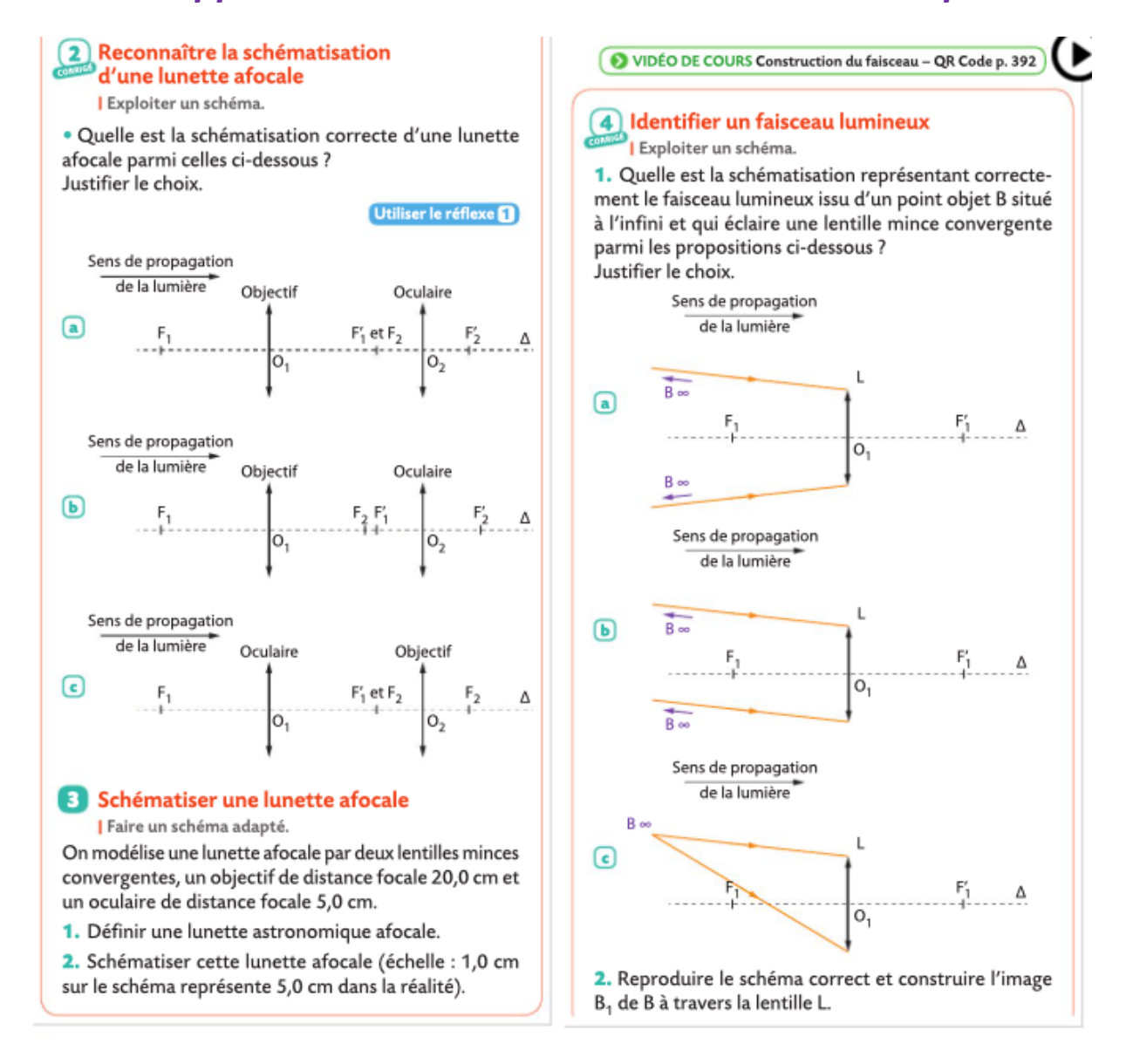

#### **B** Représenter un faisceau lumineux émergent

#### Faire un schéma adapté

Un point objet B<sub>1</sub> éclaire une lentille mince convergente. Sur le schéma ci-dessous, on a représenté le faisceau lumineux incident.

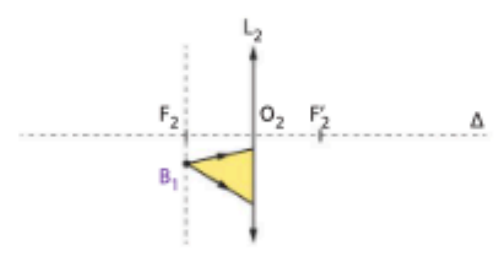

· Reproduire le schéma et représenter le faisceau émergeant de la lentille mince convergente.

#### 6 Représenter le faisceau émergeant d'une lunette afocale

#### Faire un schéma adapté.

On a schématisé ci-dessous une lunette astronomique afocale modélisée par deux lentilles minces convergentes. On a représenté le faisceau lumineux issu d'un point objet B situé à l'infini éclairant l'objectif de la lunette.

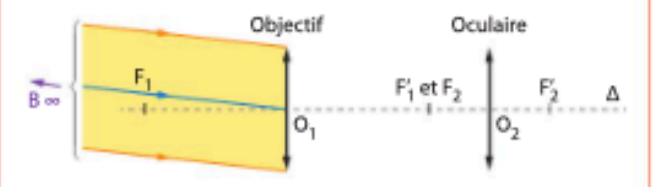

· Reproduire le schéma et représenter le faisceau émergent issu du point objet B après traversée de cette lunette. Utiliser le réflexe **[3]** 

#### Connaître quelques caractéristiques d'un faisceau lumineux

Mobiliser et organiser ses connaissances.

La lumière issue d'un point objet B, situé à l'infini, traverse une lunette astronomique afocale, modélisée par deux lentilles minces convergentes.

· Les affirmations ci-dessous sont-elles exactes ? Corriger celles qui sont incorrectes.

 $\Box$  L'image B<sub>1</sub> du point objet B donnée par l'objectif se situe dans le plan perpendiculaire à l'axe optique contenant le foyer image de la lentille modélisant l'objectif de la lunette.

 $\mathbf b$  L'image  $\mathbf b_1$  devient un objet pour l'oculaire.

c Le point  $B_1$  se situe dans le plan perpendiculaire à l'axe optique contenant le foyer image de la lentille modélisant l'oculaire de la lunette.

d Le faisceau émergeant de l'oculaire est toujours parallèle à l'axe optique.

### **3** Le grossissement d'une lunette

#### Côté maths

#### **8** Manipuler une tangente

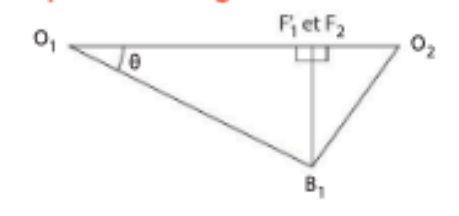

- 1. Exprimer la tangente de l'angle θ dans le triangle  $B_1O_1F_1$ .
- **2.** Dans le triangle  $B_1O_2F_2$ , on écrit : tan  $\theta' = \frac{F_2B_1}{O_2F_2}$ .
- a. Reproduire le schéma et repérer l'angle θ'.
- **b.** À quelle condition peut-on écrire que  $\theta' =$

### 9 Tracer l'image d'un objet situé à l'infini donnée par une lunette astronomique (1)

Faire un schéma adapté.

On a représenté, sur le schéma ci-dessous, l'image A1B1 d'un objet AB situé à l'infini donnée par l'objectif d'une lunette afocale. A<sub>1</sub>B<sub>1</sub> devient objet pour l'oculaire.

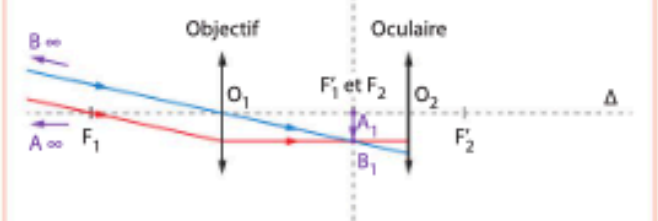

· Reproduire le schéma et le compléter avec les deux rayons émergeant de l'oculaire.

#### **10** Tracer l'image d'un objet situé à l'infini donnée par une lunette astronomique (2) Exploiter un schéma.

On a tracé sur le schéma ci-dessous deux rayons issus du point B d'un objet AB situé à l'infini, le point A étant sur l'axe optique.

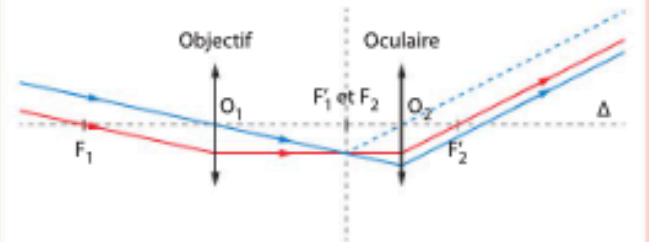

1. Reproduire le schéma.

2. a. Placer l'image A<sub>1</sub>B<sub>1</sub> de l'objet AB donnée par l'objectif.

b. Où se situe l'image A'B' de l'objet A<sub>1</sub>B<sub>1</sub> donnée par l'oculaire?

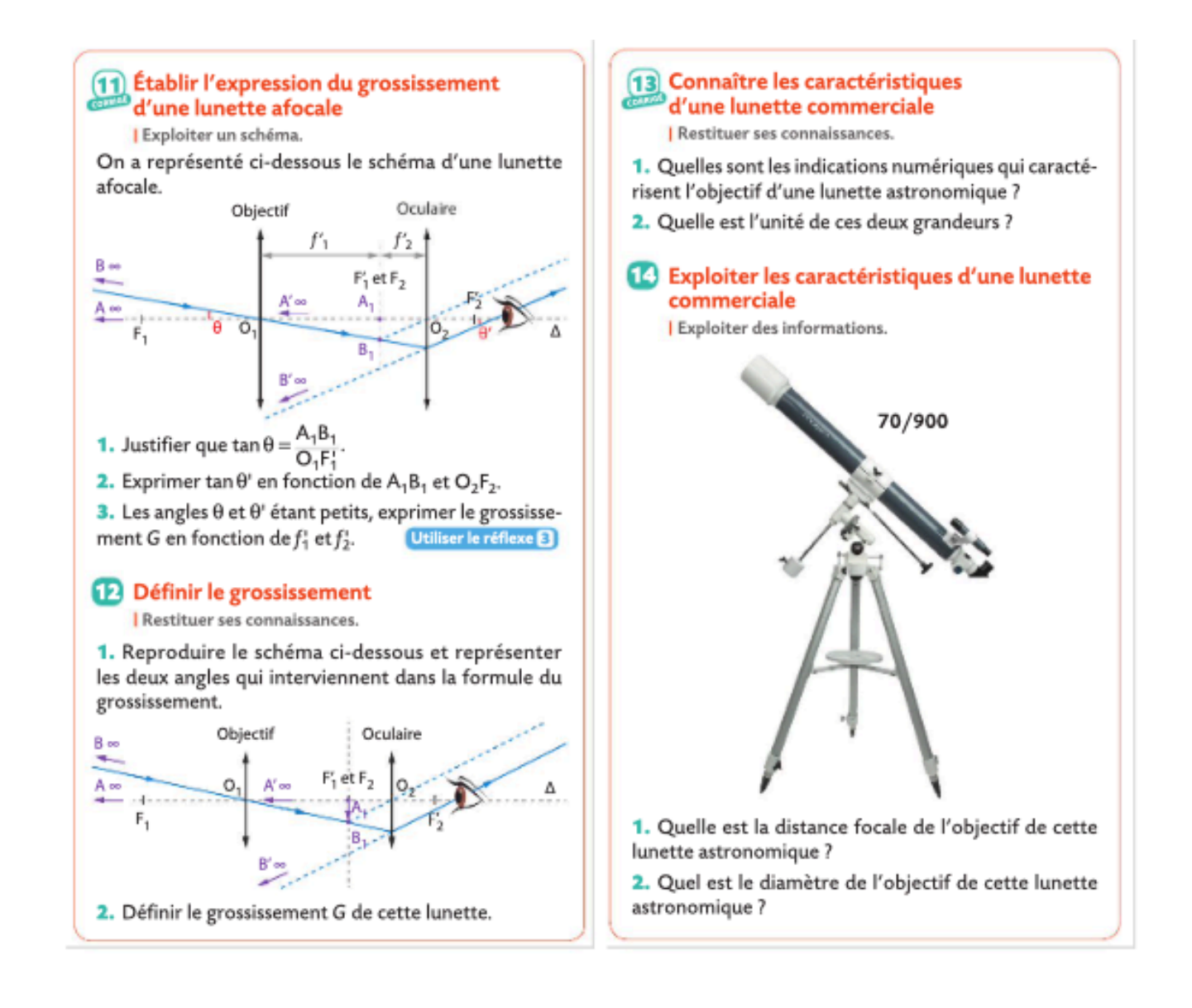

**A faire après Révisions « Erreurs et incertitudes ».** 

*Reprendre seul le cours sur « erreurs et incertitudes (I à IX)*

# **A faire la semaine et les jours qui précède le devoir surveillé**

*Visionner à nouveau les vidéos « Lunette astronomique » et « construction du faisceau ».*

*Reprendre et étudier le cours. Possibilité de lire dans le livre : cours p 390 à 392 Reproduire une fiche de la partie « essentiel » et la maitriser*

### Faire l'exercice résolu sans correction, puis corriger

#### Une lunette astronomique

| Faire un schéma adapté ; effectuer des calculs.

Une lunette astronomique afocale est constituée d'un objectif de distance focale  $f_1 = 800$  mm et d'un oculaire de distance focale  $f_2$  = 100 mm.

1. Schématiser cette lunette astronomique sans souci d'échelle mais de façon cohérente.

2. On observe un point objet B situé à l'infini. Un rayon issu de B atteint le centre optique de l'objectif

- selon une direction faisant un angle  $\theta$  = 0,020 rad par rapport à l'axe optique.
- a. Représenter ce rayon issu de B sans souci d'échelle.
- b. Représenter le point image B<sub>1</sub> de B donné par l'objectif, puis le point image B' donné finalement par l'oculaire.
- c. Représenter le faisceau émergent issu du point B s'appuyant sur les bords de l'objectif et traversant la lunette.

3. On observe un objet AB infiniment éloigné avec cette lunette, le point A étant sur l'axe optique. θ est l'angle sous lequel cet objet est vu à l'œil nu et θ' l'angle sous lequel son image A'B' est vue à travers la lunette.

a. Exprimer la taille de l'image intermédiaire  $A_1B_1$  en fonction de  $O_1F_1$  et  $\theta$ . Calculer  $A_1B_1$ .

**b.** Exprimer la tangente de l'angle  $\theta$ ' en fonction de O<sub>2</sub>F<sub>2</sub> et A<sub>1</sub>B<sub>1</sub>. Calculer l'angle  $\theta$ '. c. Calculer le grossissement G.

4. Établir le grossissement G en fonction des distances focales  $f_1$  et  $f_2$ . Le calculer et le comparer au résultat précédent.

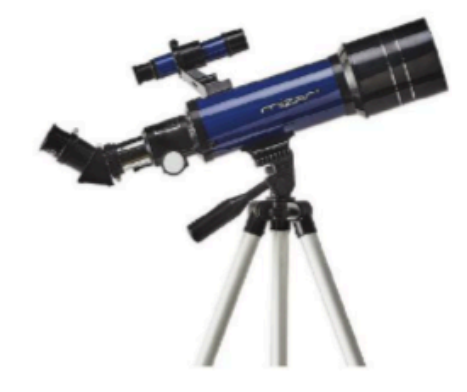

#### Solution rédigée

#### · On utilise le Réflexe 1.

Identification de l'objectif et de l'oculaire par leur distance focale

Schématisation de : - l'objectif avec ses foyers - l'oculaire en confondant son foyer objet avec le foyer image de l'objectif

#### · On utilise le Réflexe 2.

#### Tracés:

- du rayon (1) issu de B passant par O<sub>1</sub> qui n'est pas dévié

- du rayon (2) issu de B passant par le foyer F, qui émerge de l'objectif parallèlement à l'axe optique

- du point B<sub>1</sub>, image de B, situé à l'intersection des rayons (1) et (2) - des rayons (3) et (4) issus de B et s'appuyant sur la monture de l'objectif. Ils passent par B1

- du rayon (5) issu de B1 passant par O<sub>2</sub> qui n'est pas dévié

**Prolongation:** 

- du rayon (2) émergeant de l'oculaire qui coupe l'axe optique au foyer F – des rayons (3) et (4)  $-$  du rayon (1) Coloriage du faisceau délimité par les rayons (3)

 $et(4)$ 

#### · On utilise le Réflexe 3.

Écriture des relations entre les angles et les distances focales avec l'approximation entre la tangente et l'angle exprimé en radian

Écriture du grossissement en fonction des distances focales

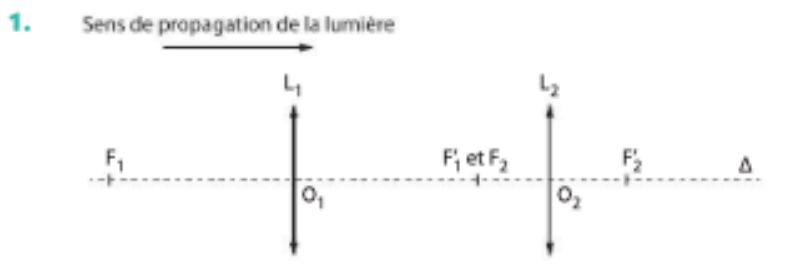

#### 2. a., b. et c.

On effectue la construction en deux étapes.

Étape 1 : construction du faisceau émergeant de l'objectif

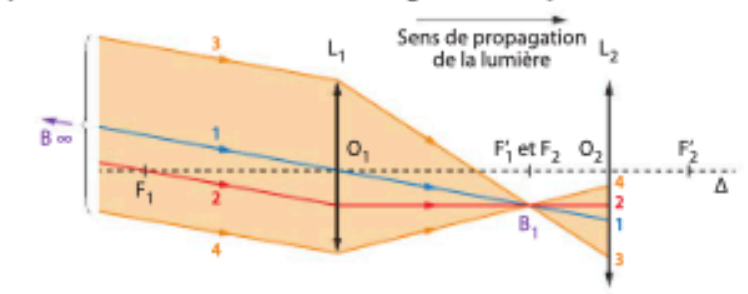

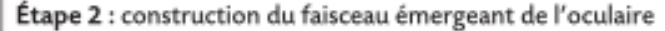

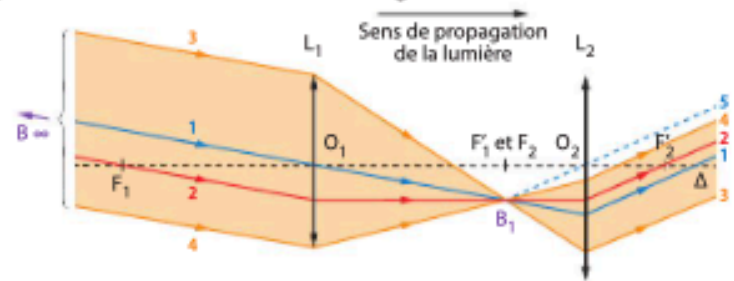

3. a. Le point A étant à l'infini, son image A<sub>1</sub> est confondue avec F<sub>1</sub>. Le triangle A<sub>1</sub>O<sub>1</sub>B<sub>1</sub> est rectangle en A<sub>1</sub>

donc tan θ = 
$$
\frac{A_1B_1}{O_1F_1}
$$
 et A<sub>1</sub>B<sub>1</sub> = O<sub>1</sub>F<sub>1</sub> × tan θ,

soit  $A_1B_1 = 800$  mm  $\times$  tan (0,020 rad) = 16 mm.  $A_1B_1$  $\cdots$  $\mathbf{r}$  $\sim$   $\sim$   $\sim$ .<br>Tabunan

**b.** Le triangle A<sub>1</sub>O<sub>2</sub>B<sub>1</sub> est rectangle en A<sub>1</sub> donc tan 
$$
\theta = \frac{1}{O_2}
$$

soit tan θ' =  $\frac{16.0 \text{ mm}}{4}$  d'où θ' = 0.160 rad. 100 mm ۵ı  $0.160$  and

$$
c, G = \frac{0}{\theta} = \frac{0,180 \text{ rad}}{0,020 \text{ rad}} = 8,0.
$$

4. Les deux triangles  $A_1O_1B_1$  et  $O_2A_1B_1$  sont rectangles en  $A_1$ .

Les angles  $\theta$  et  $\theta$ ' sont petits. S'ils sont exprimés en radian, on peut écrire :  $\tan\theta\!=\!\theta$  et  $\tan\theta'\!=\!\theta'$ .

Donc θ = 
$$
\frac{A_1B_1}{O_1F_1}
$$
 et θ' =  $\frac{A_1B_1}{O_2F_2}$   
\nG =  $\frac{θ'}{θ}$  =  $\frac{\frac{A_1B_1}{O_2F_2}}{\frac{A_1B_1}{O_1F_1}}$  =  $\frac{O_1F_1}{O_2F_2}$ .

 $\frac{1}{2}$  =  $\frac{800 \text{ mm}}{100 \text{ mm}}$  = 8,00. Le grossissement est  $G =$ On retrouve bien le grossissement calculé à la question 3.c.

# Répondre au QCM de fin de chapitre

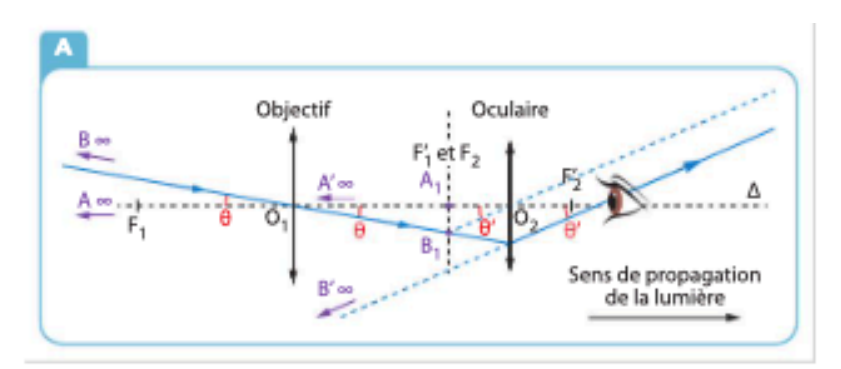

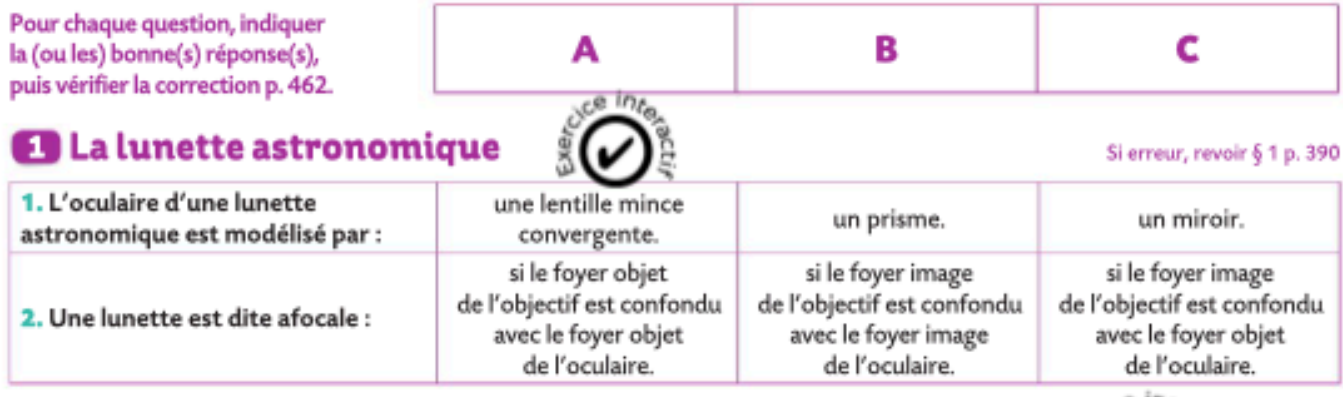

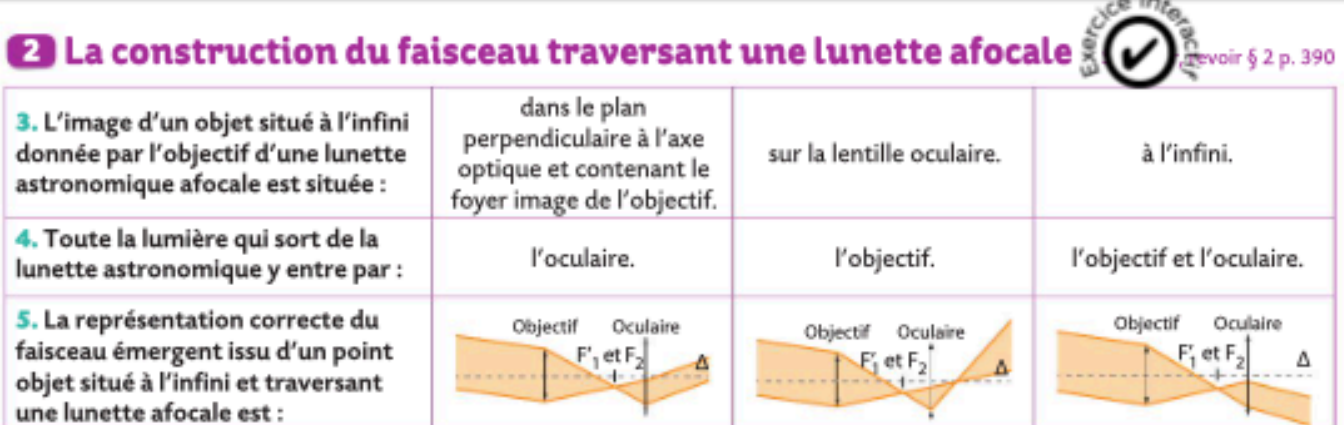

Si erreur, revoir § 3 p. 391

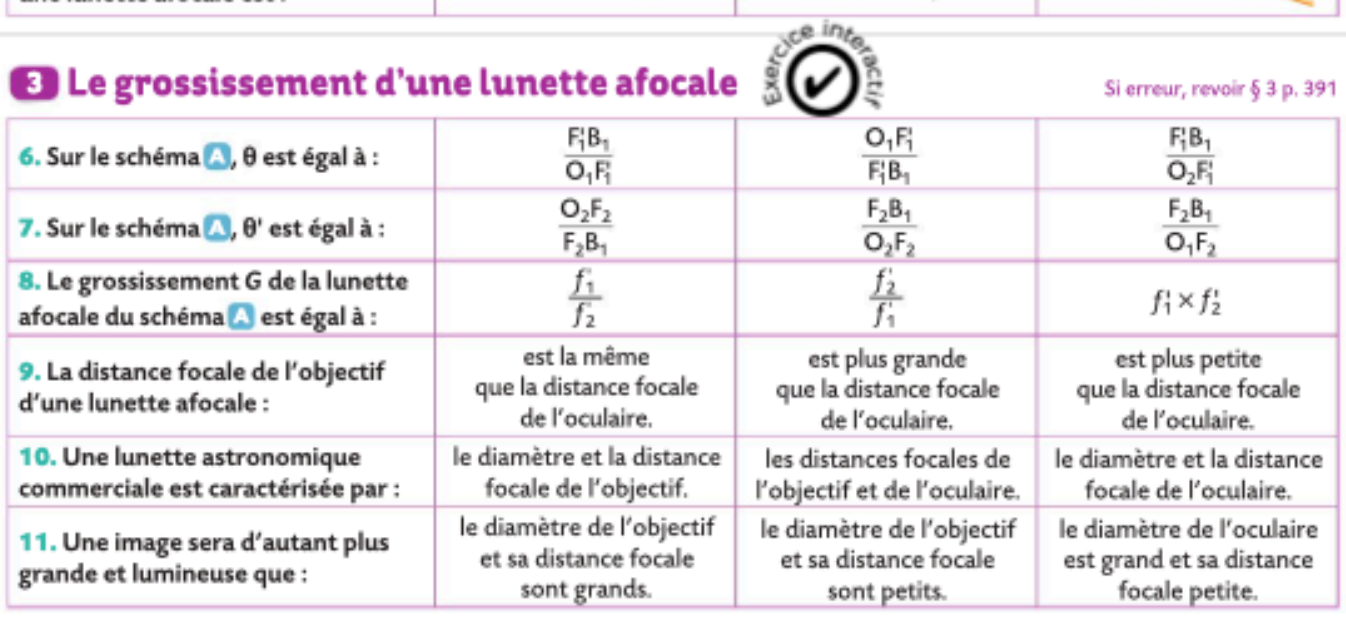

### aire les exercices suivants de fin de chapitre

### **Exercice 1 (19 p 400) : Une lunette par le calcul**

On a schématisé ci-dessous une lunette astronomique afocale modélisée par deux lentilles minces L<sub>1</sub> et L<sub>2</sub>. On a également représenté la construction graphique de l'image A'B' d'un objet AB, situé à l'infini, donnée par la lunette astronomique.

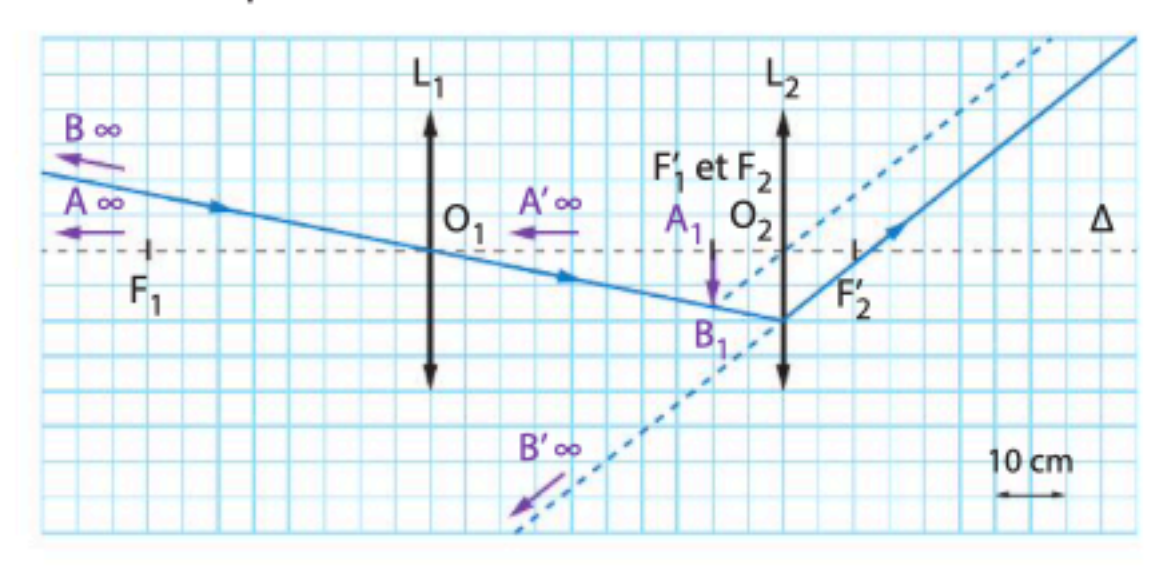

1. a. Quelle lentille modélise l'objectif ?

**b.** Déterminer graphiquement les distances focales de l'objectif et de l'oculaire.

2. a. Déterminer graphiquement la position de l'image intermédiaire  $A_1B_1$  donnée par  $L_1$ .

**b.** Retrouver ce résultat à l'aide de la relation de conjugaison appliquée à la lentille L<sub>1</sub>.

3. a. Déterminer graphiquement la position de l'image finale A'B' de l'objet A<sub>1</sub>B<sub>1</sub> donnée par L<sub>2</sub>.

**b.** Retrouver ce résultat à l'aide de la relation de conjugaison appliquée à la lentille L<sub>2</sub>.

# **Donnée**

Relation de conjugaison :

$$
\frac{1}{x_{A'}} - \frac{1}{x_A} = \frac{1}{f'}
$$
 ou  $\frac{1}{OA'} - \frac{1}{OA} = \frac{1}{f'}$ 

### Exercice 2 (24 p 403) : Grossissement et œil réduit

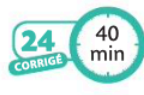

#### Grossissement et œil réduit

Faire un schéma adapté ; mobiliser et organiser ses connaissances ; effectuer des calculs ; écrire un résultat de manière adaptée.

On modélise une lunette astronomique afocale par deux lentilles minces convergentes  $L_1$  et  $L_2$  de distances focales respectives  $f_1 = (50.0 \pm 0.1)$  cm et  $f_2 = (5.0 \pm 0.1)$  cm. On dispose d'une troisième lentille mince convergente

 $L_3$  de distance focale  $f_3 = 20.0$  cm et d'un écran afin de modéliser un œil.

On souhaite observer, à l'aide de la lunette afocale, un bâtiment AB supposé à l'infini et vu à l'œil nu sous un angle θ. On a schématisé ci-dessous la situation sans souci d'échelle.

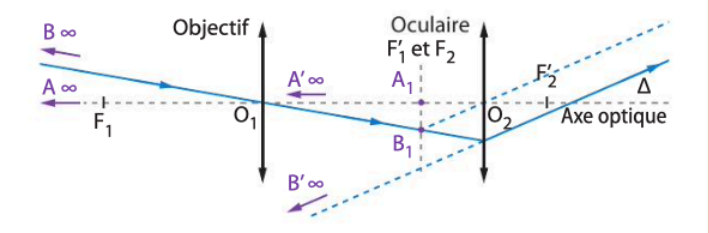

1. a. Définir le grossissement G de cette lunette astronomique.

**b.** Recopier et compléter le schéma en plaçant les angles  $\theta$ et  $\theta$ ' correspondants.

On remplace la lunette par le modèle de l'œil réduit.

2. a. Construire, sans souci d'échelle, l'image A<sub>3</sub>B<sub>3</sub> de l'objet AB supposé à l'infini donnée par la lentille L<sub>3</sub>.

**b.** Où retrouve-t-on l'angle  $\theta$  sur le schéma ?

**c.** Exprimer puis calculer  $\theta$  en fonction de  $f_3$  et A<sub>3</sub>B<sub>3</sub>, sachant que l'on mesure sur l'écran  $A_3B_3 = 1,3$  cm.

On place maintenant le modèle de l'œil derrière la lunette astronomique afocale.

3. a. Que représente A'B' pour la lentille L<sub>3</sub>?

**b.** Construire l'image  $A_3^1B_3^1$  de A'B' à travers la lentille  $L_3$ . Où retrouve-t-on l'angle θ'?

c. Calculer  $\theta$ ' sachant que l'on mesure  $A_3^1B_3^1 = 14.9$  cm sur l'écran modélisant la rétine.

4. Calculer alors le grossissement G de cette lunette.

5. a. Exprimer le grossissement G de cette lunette astronomique afocale en fonction de  $f'_1$  et  $f'_2$ . Le calculer.

Utiliser le réflexe **8** 

**b.** Évaluer l'incertitude-type de mesure  $u(G)$  sur le grossissement G qui a pour expression :

$$
u(G) = G \times \sqrt{\left(\frac{u(f_1)}{f_1}\right)^2 + \left(\frac{u(f_2)}{f_2}\right)^2}
$$

Exprimer le résultat sous la forme  $G \pm u(G)$ .

c. Ce résultat confirme-t-il le grossissement déterminé expérimentalement ?

### Exercice 3 (25 p 403) : Et la lumière fut

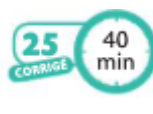

#### Et la lumière fut

Faire un schéma adapté ; mobiliser et organiser ses connaissances ; effectuer des calculs ; faire preuve d'esprit critique et argumenter.

#### A De la lumière pour y voir

Pour que l'image d'une lunette astronomique soit lumineuse, on peut jouer sur deux facteurs :

- utiliser des objectifs de grand diamètre qui vont naturellement laisser entrer une quantité de lumière plus importante; - placer l'œil derrière l'oculaire de la lunette, à l'endroit où la lumière est la plus concentrée.

#### **B** Le cercle oculaire

Le cercle oculaire est la section la plus étroite de tous les faisceaux émergeant de la lunette astronomique. C'est donc l'endroit où la lumière émergeant de la lunette est la plus concentrée. Pour le situer, il faut savoir que le contour du cercle oculaire est l'image du contour de l'objectif donnée par l'oculaire.

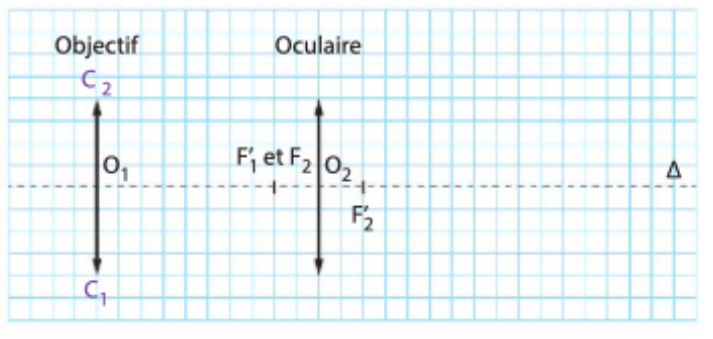

Sur le schéma, les points C<sub>1</sub> et C<sub>2</sub> délimitent le contour de l'objectif d'une lunette 70/800.

Les parties I et II sont indépendantes.

#### Partie | Faisceau lumineux émergeant d'une lunette

1. Schématiser, sans souci d'échelle, une lunette astronomique afocale modélisée par deux lentilles minces L<sub>1</sub> et  $L_2$ . Utiliser le réflexe

2. a. Représenter un faisceau lumineux incident issu d'un point objet B situé à l'infini qui éclaire toute la surface de l'objectif  $L_1$ . Utiliser le réflexe 2

**b.** À quel plan perpendiculaire à l'axe optique le point  $B_1$ , image de B donnée par L<sub>1</sub>, appartient-il ?

**c.** Tracer ce faisceau entre les lentilles  $L_1$  et  $L_2$ .

3. a. Où se situe le point B', image de B<sub>1</sub> donnée par la Utiliser le réflexe<sup>2</sup> lentille oculaire?

b. Tracer le faisceau émergeant de la lunette afocale.

#### Partie II Le cercle oculaire

La pupille est la surface de l'œil par laquelle pénètre la lumière. Les lunettes astronomiques sont construites de facon à avoir un cercle oculaire de diamètre inférieur à celui de la pupille de l'œil.

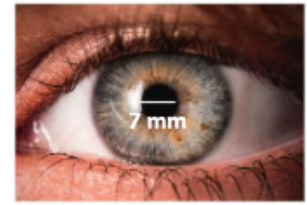

· Vérifier que la lunette décrite au document B vérifie cette condition.

Coup de pouce QR Code p. 392

tion de conjugason :  
\n
$$
\frac{1}{x_{A}} - \frac{1}{x_{A}} = \frac{1}{f'} \text{ ou } \frac{1}{OA'} - \frac{1}{OA} = \frac{1}{f'}
$$

· Relation de grandissement :

$$
\gamma = \frac{y_{B'}}{y_B} = \frac{x_{A'}}{x_A} \text{ ou } \gamma = \frac{\overline{A'B'}}{\overline{AB}} = \frac{\overline{OA'}}{\overline{OA}}
$$

· Distance focale de l'oculaire de la lunette du document B :  $f'_2$  = 20,0 cm.

### **Préparation à l'**

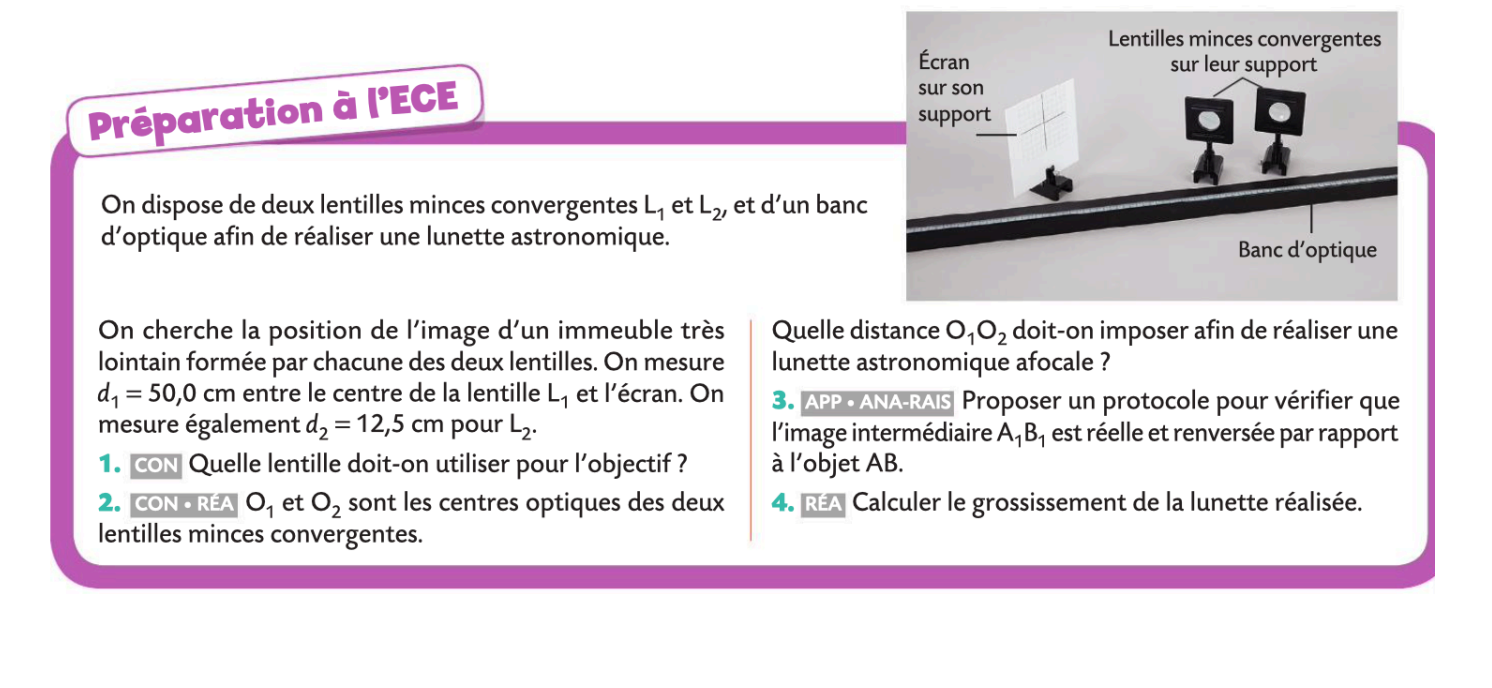

**Faire le DS de l'année N-1**

*Se mettre en situation durant 1h et faire le DS type de l'année N-1 si disponible en ligne. Comparer sa copie avec la correction.*

**Péparer la pochette de révision** 

*Elle doit contenir le livret « Parcours d'exercices et l'ensemble des exercices faits dans le chapitre, les fiches de révisions réalisées.*

**Après mes révisions, je me sens dans l'état d'esprit suivant pour aborder le devoir surveillé :**

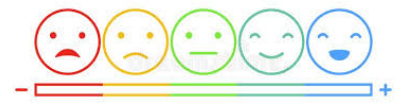